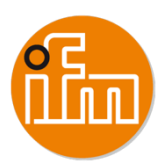

# **QDS002 - M4 / Formation moneo Paramétrage LR-Agent**

Acquérir les bases nécessaires au paramétrage d'un transfert de données d'un équipement communiquant vers moneo

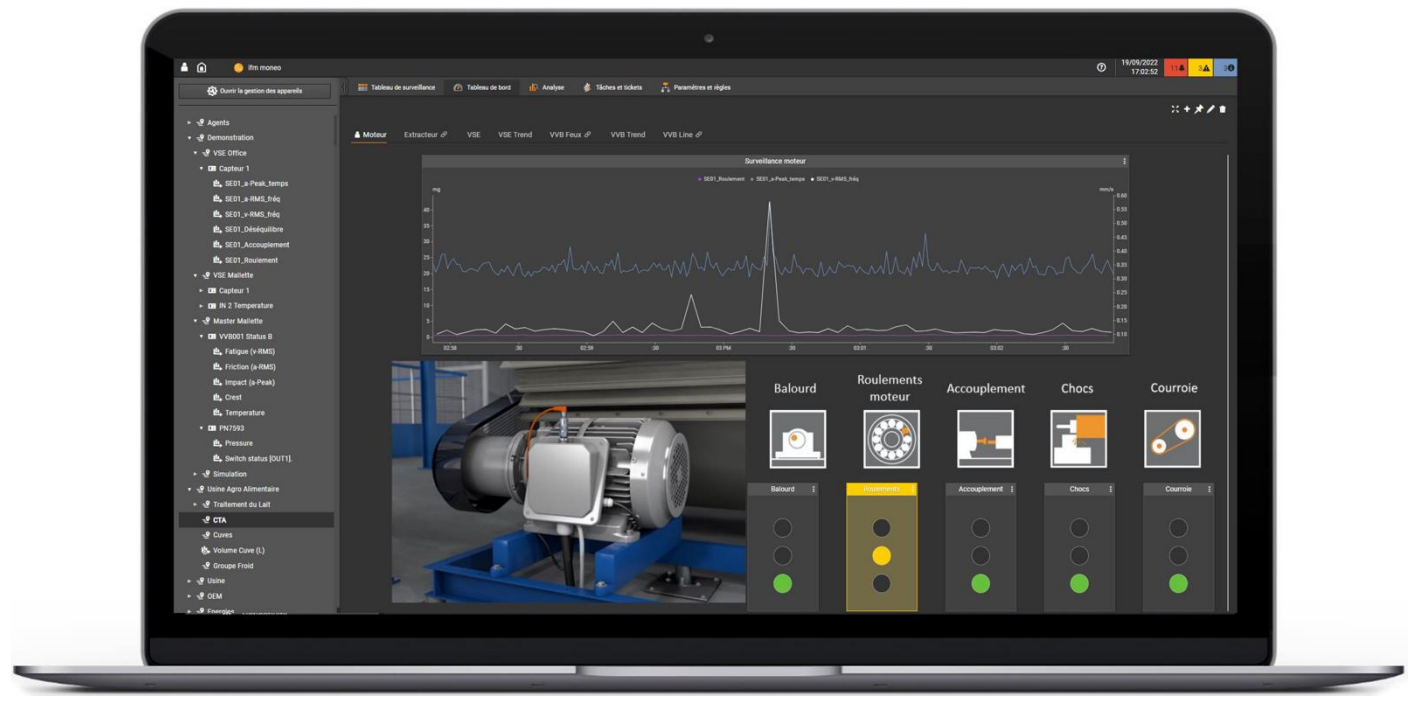

PROGRAMME

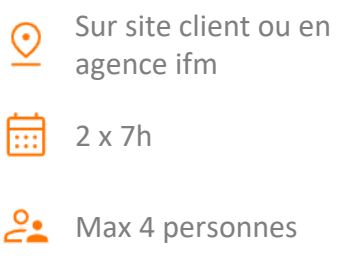

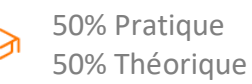

#### **PUBLIC VISÉ**

Automaticiens, Informaticiens impliqués dans la collecte de données des différents équipements industriels communicants.

#### **PRÉ-REQUIS**

- Connaissances de base en programmation informatique
- Connaissances de base sur les réseaux Ethernet TCP/IP
- Maitriser l'utilisation et le paramétrage de moneo
- Maitrise des protocoles de communication à mettre en œuvre

#### **OBJECTIF PROFESSIONNEL**

Acquérir les bases nécessaires au paramétrage d'un transfert de données d'un équipement communiquant vers moneo

#### **OBJECTIFS PÉDAGOGIQUES**

- Maitriser l'interface de paramétrage de LR-Agent
- Comprendre la structure du langage utilisé, ses principales fonctions
- Savoir collecter de l'information d'un élément communiquant grâce aux différentes interfaces

disponibles pour l'exploiter dans moneo

#### **CONTENU**

• Déclaration et paramétrage d'une ou plusieurs interfaces de communication (Choix de 2 à 3 interfaces définies lors de la préparation de la formation entre le Client et ifm)

- Visualisation, manipulations des données reçues
- Transmission des données après traitement vers moneo
- Utilisation des outils de débogage
- Mise en service de la configuration réalisée dans les services Windows

## **MODALITÉS ET SUPPORTS PÉDAGOGIQUES FAVORISANT L'IMPLICATION DES STAGIAIRES**

- Exposés théoriques avec remise du support en numérique
- Mise en application et manipulations sur banc de test
- Remise du support de cours au format numérique
- Les participants devront se munir (par groupe de 2) d'un PC équipé d'une interface Wifi afin de se connecter à la maquette incluant la solution moneo.

## **MODALITÉS D'ÉVALUATION ET DE SUIVI**

• Evaluation pédagogique en fin de stage par quizz

## **ACCESSIBILITÉ AUX PERSONNES EN SITUATION DE HANDICAP**

Conformément à la réglementation (loi du 11 Février 2005 et Articles D.5211-1 et suivants du code du travail), ifm electronic s'engage à répondre aux besoins particuliers des stagiaires en situation de handicap en proposant des aménagements en termes de durée, rythme, méthodes et supports pédagogiques...).